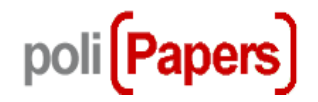

## **Registro como lector**

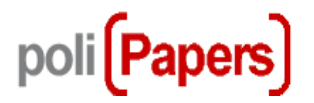

Para conocer cuando se publica un nuevo número de la revista, hay que registrarse como lector en la misma.

1. Acceder a registrarse

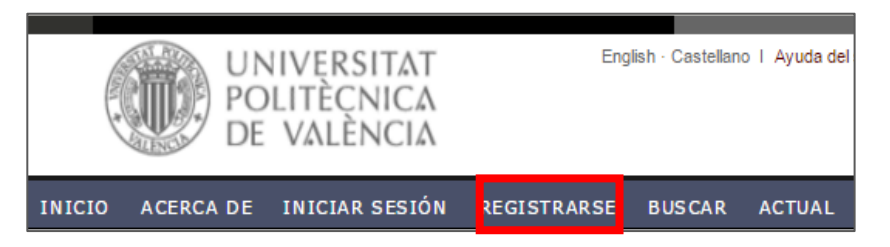

2. Rellenar el formulario

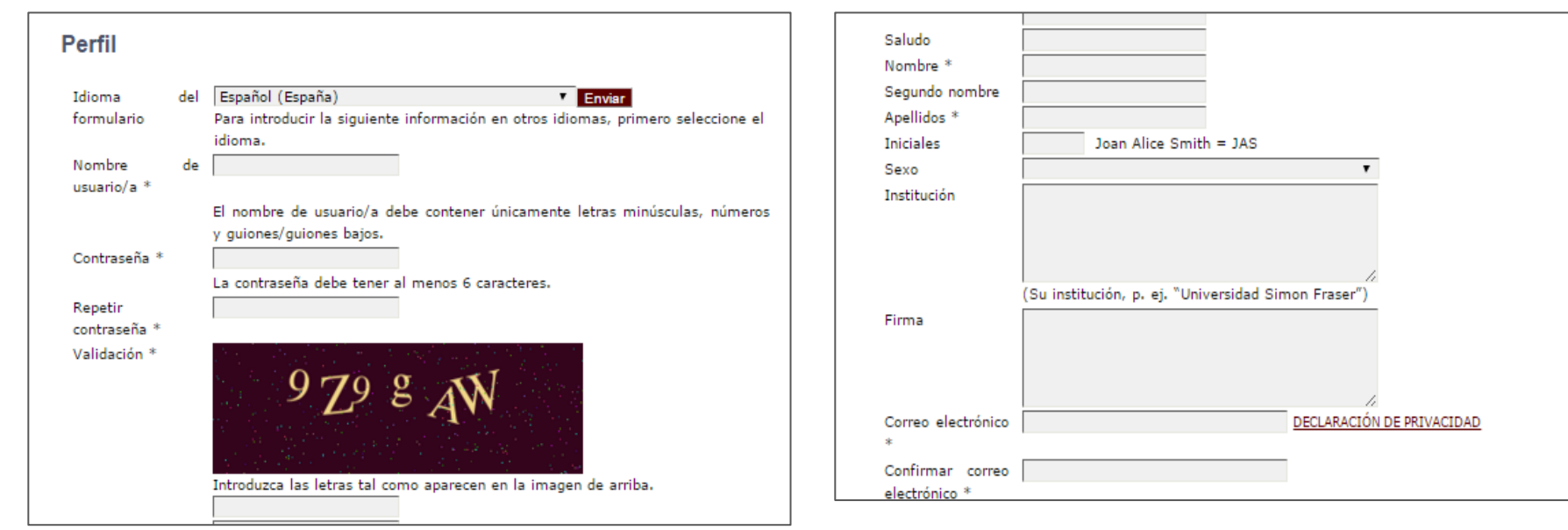

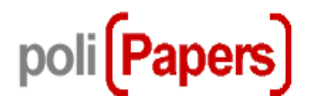

2. Rellenar el formulario: Verificar que al final del formulario esta chequeado Lector

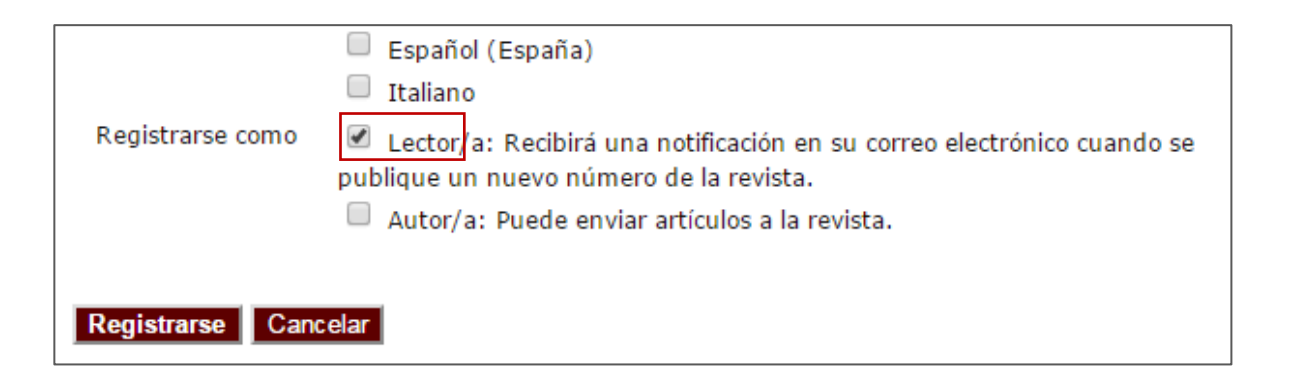

3. Pinchar en Registrarse

Los lectores recibirán un correo electrónico cuando se publique un nuevo número electrónico y, si la revista tiene versión impresa, en el transcurso de una semana, recibirán otro correo para informarles de la disponibilidad de ejemplares